## Some R problems for practice:

- 1. Generate a sequence of 100 numbers between 1 and 10. Call the sequence x. Produce a line plot of  $x$  in reverse order.
- 2. Create the vectors of:
	- (a) all integers from 1 to 20.
	- (b) all multiples of 3 from 1 to 100.
	- (c) all integers from 1 to 100, which are not multple of 5.
	- (d)  $(4, 6, 3, 4, 6, 3, \ldots, 4, 6, 3)$  where there are 10 occurrences of 4.
	- (e)  $(4, 4, \ldots, 4, 6, 6, \ldots, 6, 3, 3, \ldots, 3)$  where there are 10 occurrences of 4, 20 occurrences of 6 and 30 occurrences of 3.
	- (f) the numbers  $\left(3, \frac{3^2}{2}\right)$  $\frac{3^2}{2}, \frac{3^3}{3}$  $\frac{3^3}{3}, \ldots, \frac{3^{20}}{20}$
- 3. Calculate the following
	- (a)  $\sum_{i=20}^{90} (i^4 + 4i^5)$ (b)  $\sum_{i=1}^{10} \left(\frac{2^i}{i} + \frac{3^i}{i^3}\right)$  $\frac{3^i}{i^3})$
- 4. Execute the following lines which create two vectors of random integers which are chosen with replacement from the integers 0, 1, . . . , 999. Both vectors have length 250.

```
set.seed(50)
xVec <- sample(0:999, 250, replace=T)
yVec <- sample(0:999, 250, replace=T)
```
Suppose  $x = (x_1, x_2, \ldots, x_n)$  denotes the vector xVec and  $y = (y_1, y_2, \ldots, y_n)$  denotes the vector yVec.

- (a) Create the vector  $(y_2 x_1, \ldots, y_n x_{n-1})$ .
- (b) Create the vector  $\left(\frac{\sin(y_1)}{\cos(x_2)}\right)$  $\frac{\sin(y_1)}{\cos(x_2)}, \frac{\sin(y_2)}{\cos(x_3)}$  $\frac{sin(y_2)}{cos(x_3)}, \ldots, \frac{sin(y_{n-1})}{cos(x_n)}$  $cos(x_n)$  $\setminus$
- (c) Create the vector  $(x_1 + 2x_2 x_3, x_2 + 2x_3 x_4, \ldots, x_{n-2} + 2x_{n-1} x_n)$ .
- 5. This question uses the vectors xVec and yVec created in the previous question.
	- (a) Pick out the values in yVec which are  $> 600$ .
	- (b) What are the index positions in yVec of the values which are  $> 600$ ?
	- (c) What are the values in xVec which correspond to the values in yVec which are > 600? (By correspond, we mean at the same index positions.)
	- (d) How many values in yVec are within 200 of the maximum value of the terms in yVec?
- (e) Sort the numbers in the vector xVec in the order of increasing values in yVec.
- (f) Pick out the elements in yVec at index positions 1, 4, 7, 10, 13,  $\dots$
- 6. Suppose

$$
\mathbf{A} = \left[ \begin{array}{rrr} 1 & 1 & 3 \\ 5 & 2 & 6 \\ -2 & -1 & -3 \end{array} \right]
$$

- (a) Check that  $\mathbf{A}^3 = \mathbf{0}$  (matrix multiplication) where **0** is a  $3 \times 3$  matrix of 0's.
- (b) Replace the third column of A by the sum of the second and third columns.
- 7. Calculate (using for loop)

(a) 
$$
\sum_{i=1}^{20} \sum_{j=1}^{5} \frac{i^4}{(3+j)}
$$
  
\n(b)  $\sum_{i=1}^{20} \sum_{j=1}^{5} \frac{i^4}{(3+ij)}$   
\n(c)  $\sum_{i=1}^{20} \sum_{j=1}^{i} \frac{i^4}{(3+j)}$ 

- 8. Produce matrix plot of a matrix which has 10 rows and has as elements all the numbers divisible by 5 in between 1 and 200.
- 9. Compute the mean, median, standard deviation and 82nd quantile of all the numbers in between 1 and 50 which are divisible by 2.25.
- 10. Create a  $6 \times 10$  matrix of random integers chosen from 1,2,...,10 with setting seed at 75.
	- (a) Find the number of entries in each row which are greater than 4.
	- (b) Which rows contain exactly two occurrences of the number seven?
	- (c) Find those pairs of columns whose total (over both columns) is greater than 75.
- 11. Write functions tmpFn1 and tmpFn2 such that if xVec is the vector  $(x_1, x_2, \ldots, x_n)$ , then tmpFn1(xVec) returns the vector  $(x_1, x_2^2, \ldots, x_n^n)$  and tmpFn2(xVec) returns the vector  $(x_1, \frac{x_2^2}{2}, \ldots, \frac{x_n^n}{n}).$
- 12. Write a function func which takes 2 arguments  $x$  and  $n$  where  $x$  is a single number and n is a strictly positive integer. The function should return the value of

$$
1 + x + \frac{x^2}{2} + \ldots + \frac{x^n}{n}.
$$

13. Consider the continuous function

$$
f(x) = \begin{cases} x^2 + 2x + 3 & \text{if } x < 0\\ x + 3 & \text{if } 0 \le x < 2\\ x^2 + 4x - 7 & \text{if } 2 \le x. \end{cases}
$$

Write a function tmpFn which takes a single argument xVec. The function should return the vector of values of the function  $f(x)$  evaluated at the values in xVec. Hence plot the function  $f(x)$  for  $-3 < x < 3$ .

- 14. Write a function which takes a single argument which is a matrix. The function should return a matrix which is the same as the first matrix but every odd number of the first matrix is doubled.
- 15. Write a function which takes 2 arguments n and  $k$  which are positive integers. It should return the  $n \times n$  matrix:

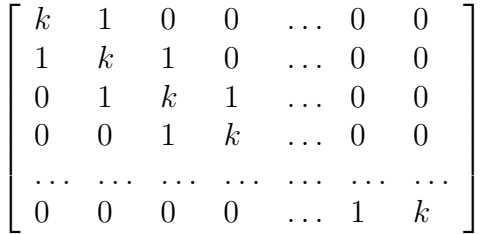

.

Print the output of the function with  $n = 5$  and  $k = 2$ .

16. Suppose  $x_0 = 1$  and  $x_1 = 2$  and

$$
x_j = x_{j-1} + \frac{2}{x_{j-1}}
$$
 for  $j = 1, 2, ...$ 

Write a function testLoop which takes the single argument n and returns the first  $n-1$ values of the sequence  $\{x_i\}_{i\geq 0}$ .

17. Given a vector  $xVec = (x_1, \ldots, x_n)$ , the sample autocorrelation of lag k is defined to be

$$
r_{k} = \frac{\sum_{i=k+1}^{n} (x_{i} - \bar{x})(x_{i-k} - \bar{x})}{\sum_{i=1}^{n} (x_{i} - \bar{x})^{2}}.
$$

Write a function tmpFn(xVec) which takes two arguments k and  $xVec$  which is a vector, and returns the list of two values:  $k$  and  $r_k$ .

18. Suppose  $z_1, z_2, \ldots, z_n$  is a time series. Then we define the exponentially weighted moving average of this time series as follows: select a starting value  $m_0$  and select a discount factor  $\delta$ . Then calculate  $m_1, m_2, \ldots, m_n$  as follows: for  $t = 1, 2, \ldots, n$ 

$$
e_t = z_t - m_{t-1}
$$

$$
m_t = m_{t-1} + (1 - \delta)e_t.
$$

Write a function tsEwma(tsDat,  $m0=0$ , delta $=0.7$ ) where tsDat is a time series, m0 is the starting value  $m_0$  and delta is  $\delta$ . The function should return  $m_1, m_2, \ldots, m_n$  in the form of a time series (ts object) with start= $c(1960,3)$  and frequency=12.

- 19. Write a function, called myListFn, which takes a single argument n and implements the following algorithm:
	- Simulate *n* independent numbers, denoted  $\mathbf{x} = (x_1, \ldots, x_n)$ , from  $N(0, 1)$  distribution.
	- Calculate the mean  $\bar{x}$ .
- if  $\bar{x} \geq 0$ , then simulate *n* independent numbers, denoted  $y = (y_1, \ldots, y_n)$ , from the exponential distribution with mean  $\bar{x}$ . [Hint. Use function rexp. mean=1/rate.] if  $\bar{x}$  < 0, then simulate *n* independent numbers, denoted  $z = (z_1, \ldots, z_n)$ , from the exponential density with mean  $-\bar{x}$ . Set  $y = -z$ .
- Calculate k which is the number of j with  $|y_j| > |x_j|$ .
- Return the list of  $x$ ,  $y$  and  $k$  with names xVec, yVec and count respectively.
- 20. Consider the following matrix.

$$
A = \left[ \begin{array}{rrr} 1 & 2 & 6 \\ 4 & 3 & 0 \\ 5 & 1 & 9 \end{array} \right].
$$

If you draw image of A using image(A) in R, the first, second and third column of A will be shown respectively in the bottom, middle and top row of the image. Create a matrix  $B$  by adjusting  $A$  in such a way that the first, second and third column of image(B) will show the first, second and third column of A.